## **Add Row**

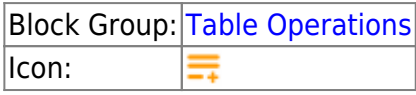

The Add Row block adds a row to the input table. When this block's trigger is invoked, a new row is created in the input table. The new row contains the values specified by this block's properties. The input table must be a table that can be written to, such as the value stored by a [Table](https://wiki.dglogik.com/dglux5_wiki:dataflow:dataflow_blocks_reference:variables:table) block.

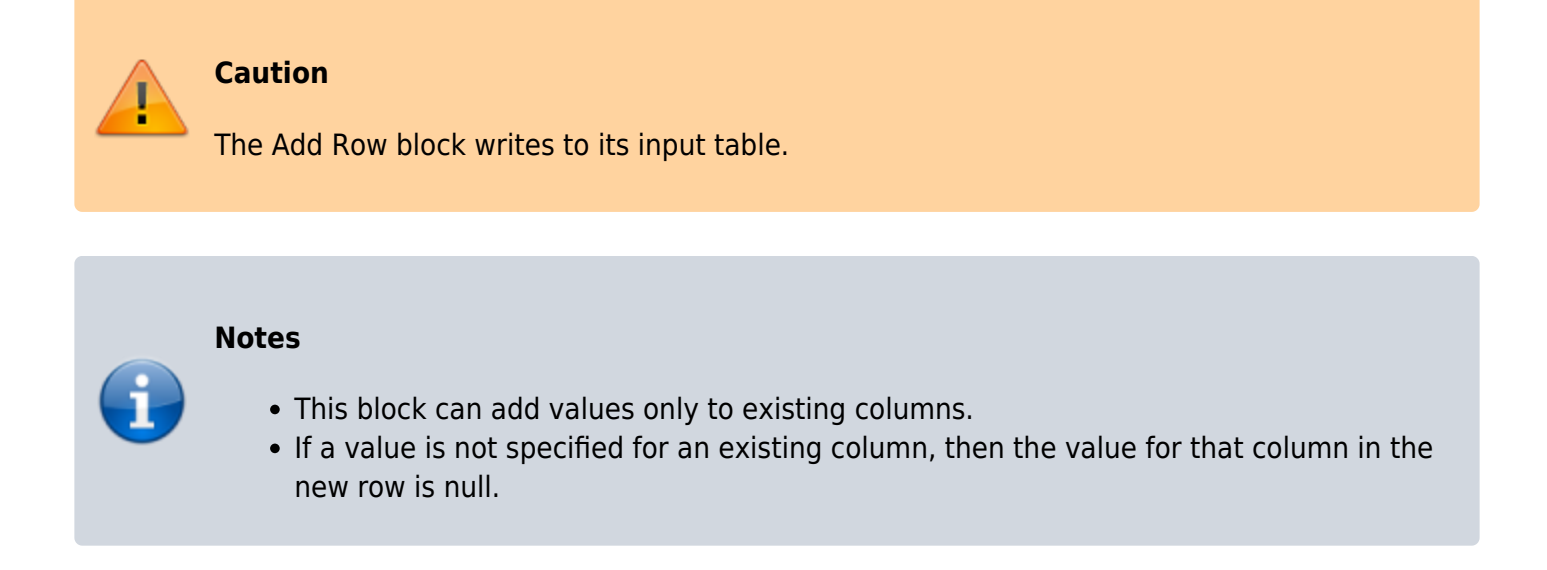

## **Input/Output Properties**

The following properties of the Add Row block can take input and give output.

- **invoke** (trigger)
- **table** (table)
- **column** *n* (string)
- **value** *n*

**invoke** causes the row to be added.

**table** specifies the input table that will receive the added row.

**column** *n* specifies the name of a column in the input table.

**value** *n* specifies the value to insert in **column** *n* in the new row.

## **Example**

The following images demonstrate an example of the Add Row block. The first image shows the block and table before invocation, and the second image shows the block and table after invocation. In this example, a row with four values is added to a table.

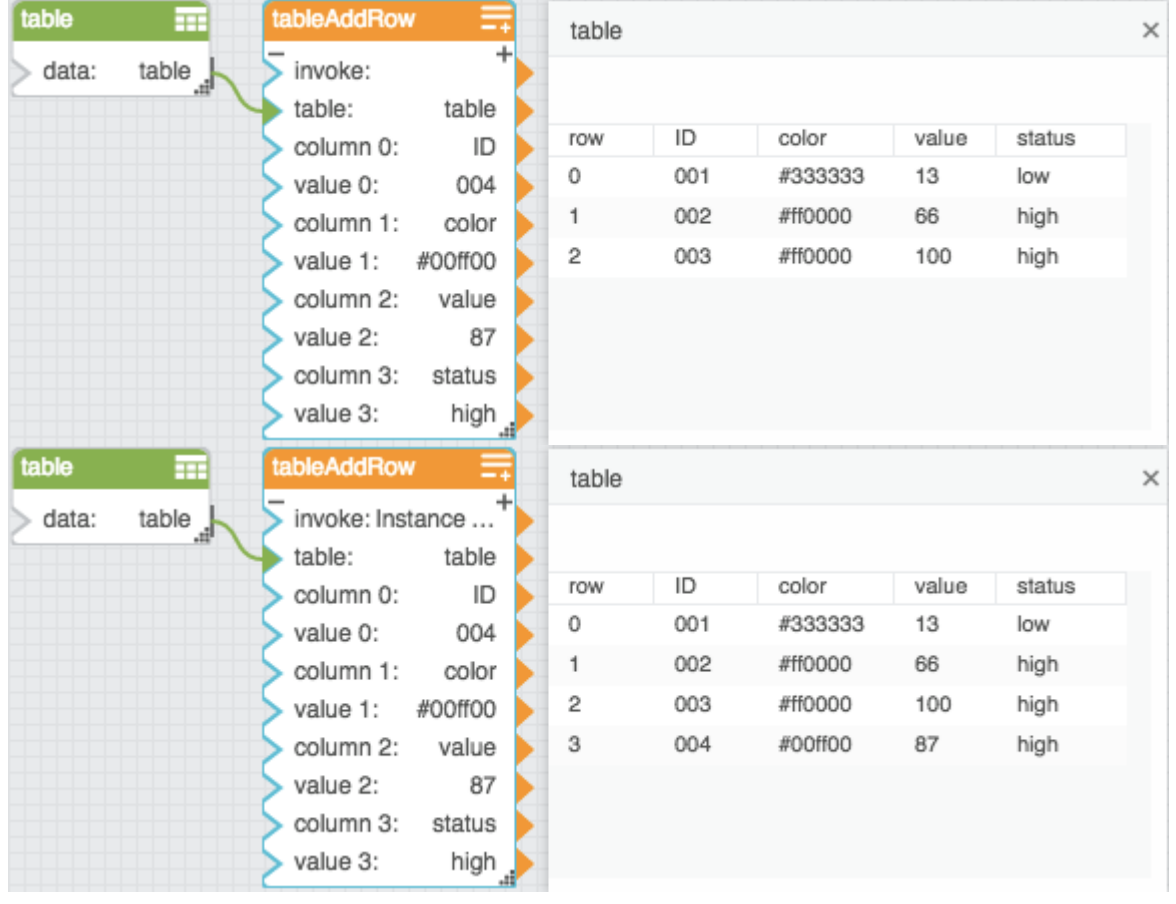

## [Previous: Table Row Cells](https://wiki.dglogik.com/dglux5_wiki:dataflow:dataflow_blocks_reference:table_operations:table_row_cells)

[Next: Remove Rows](https://wiki.dglogik.com/dglux5_wiki:dataflow:dataflow_blocks_reference:table_operations:remove_rows)

From: <https://wiki.dglogik.com/>- **DGLogik**

Permanent link: **[https://wiki.dglogik.com/dglux5\\_wiki:dataflow:dataflow\\_blocks\\_reference:table\\_operations:add\\_row](https://wiki.dglogik.com/dglux5_wiki:dataflow:dataflow_blocks_reference:table_operations:add_row)**

Last update: **2021/09/20 15:03**

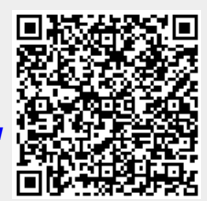